# Vecinos Digitales

Desarrollo de un portal web para la gestión de comunidades de vecinos

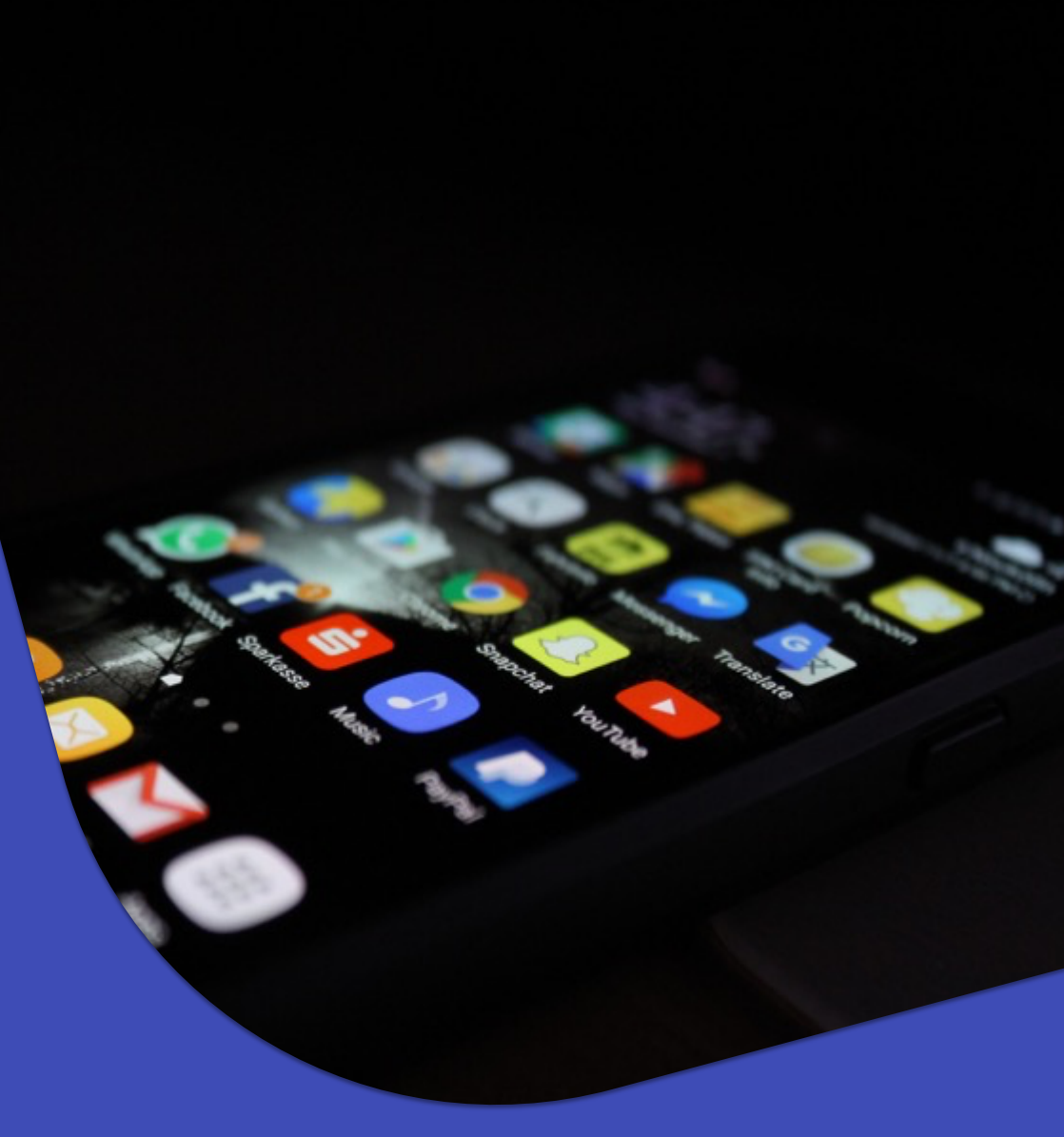

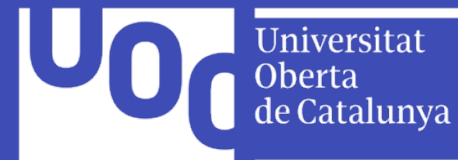

## **MOTIVACION Y PLANIFICACIÓN**

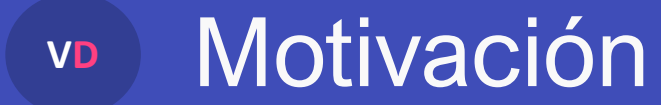

Crear una solución que permita digitalizar el funcionamiento de las comunidades de propietarios

Aplicar los conocimientos adquiridos durante la realización del grado y aplicar las tecnologías que son actualmente estándar de mercado

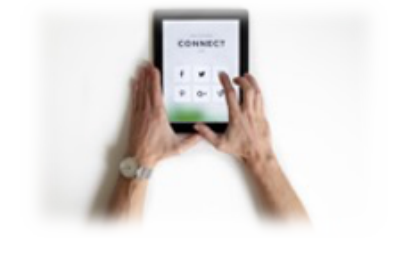

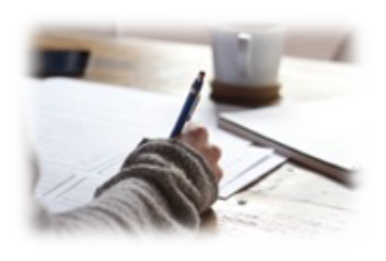

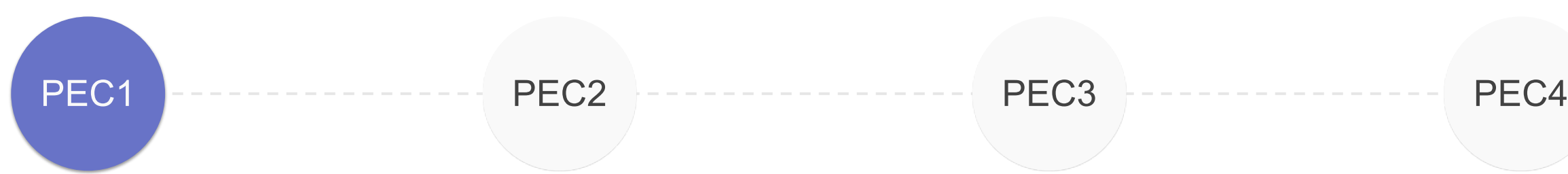

Creación de plan de trabajo

Establecer la planificación inicial

Evaluación de riesgos

Elección de la tecnología

Elección de la arquitectura

### **Plan de Trabajo**

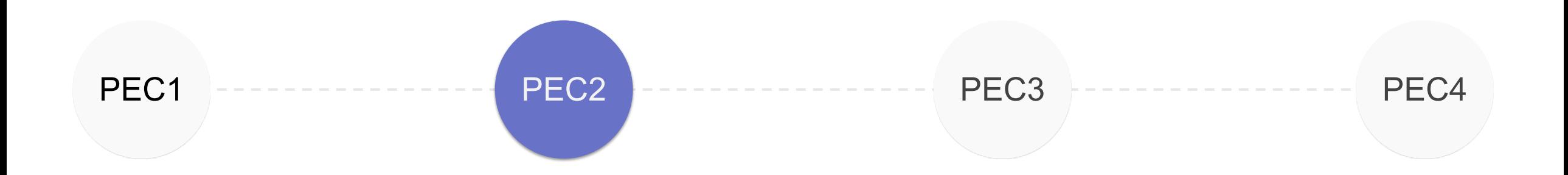

### **Análisis y diseño**

Análisis funcional y técnico Diseño inicial UI / UX Implementación de la arquitectura elegida Hito 1 de la implementación técnica

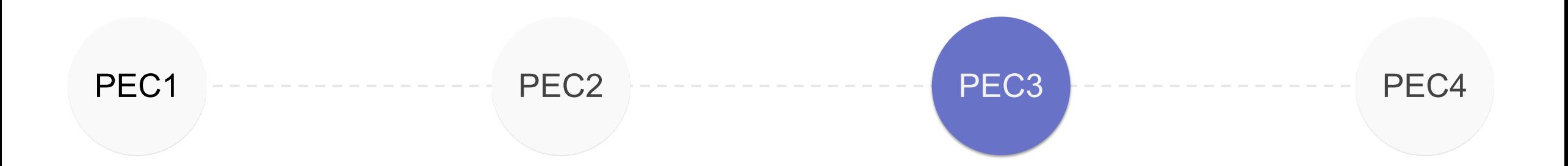

Integración del diseño en base a "wireframes"

### **Implementación**

Fases 2 y 3 de la implementación

Funcionalidades adicionales

Creación y ejecución de pruebas

Despliegue del proyecto

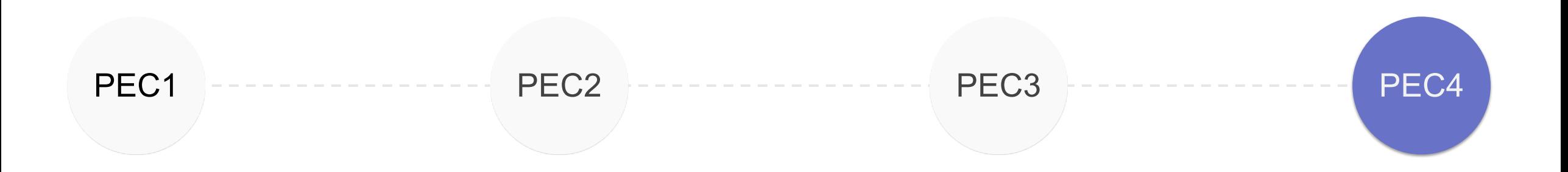

### **Memoria y presentación**

Creación de la memoria del TFG Creación de la presentación resumen Creación de otros elementos gráficos

# **TECNOLOGÍAS APLICADAS**

### **VD** Backend aplicativo

Basado en Framework Laravel Desarrollado en PHP 7

Aplicando filosofía de desarrollo por colas Redis API REST estándar CRUD

ORM Eloquent utilizando MySQL como motor

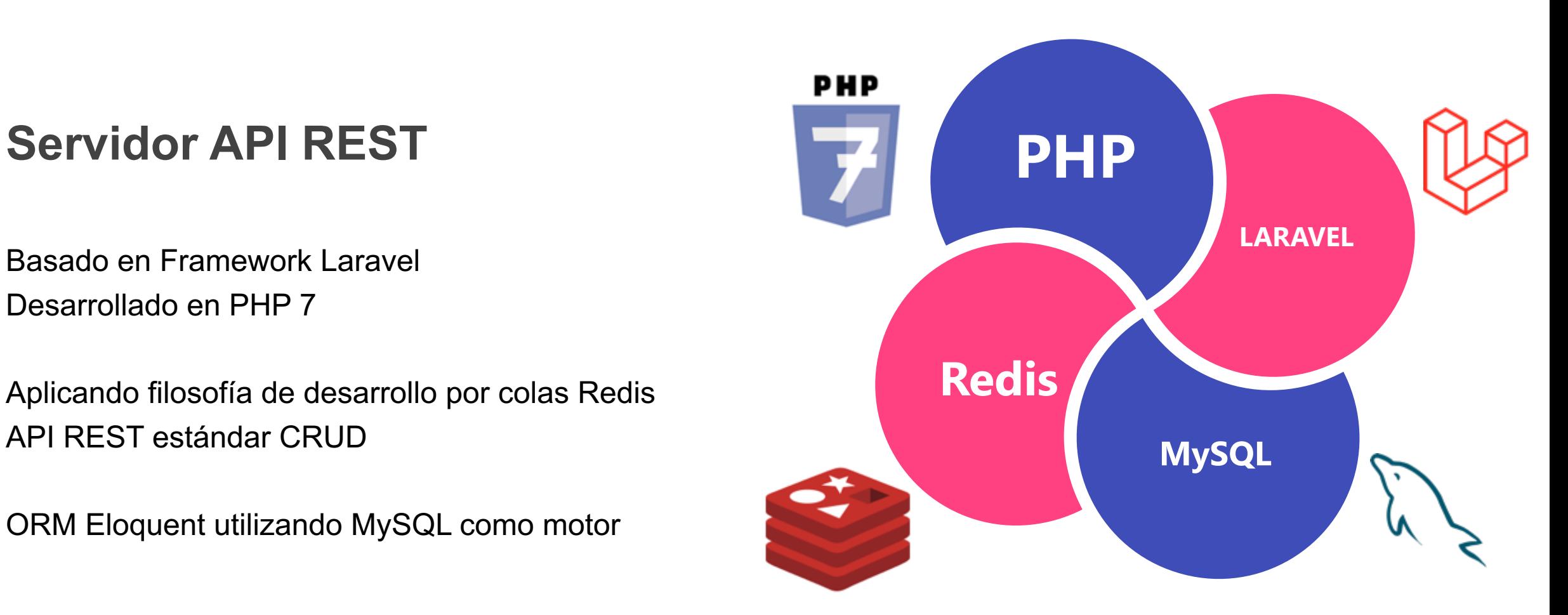

### **VD** Frontend aplicativo

![](_page_9_Figure_1.jpeg)

**Implementación como SPA (Single-Page Application)**

Frontal creado con **React JS** y React Router Desarrollado utilizando JavaScript

Extensiones ES6 y ES2020 Uso de Babel como transpilador

Integración de todos los componentes con Webpack

![](_page_9_Picture_6.jpeg)

### **VD** Tecnología de despliegue

Docker: Uso de contenedores

Permite su despliegue sin dependencias en cualquier plataforma

![](_page_10_Figure_3.jpeg)

Amazon Web Services

AWS EC2: Computación AWS RDS: Base de datos AWS S3: Almacenamiento

> Automatización: Uso de Laravel Deployer

# **DISEÑO UI / UX**

### Integración UI: Material Design M

![](_page_12_Picture_1.jpeg)

![](_page_12_Picture_2.jpeg)

### Integración Material-UI

Framework UI para React JS

Integra las guías de estilo de Google Material Design

Reutilización de componentes estándar

Completa personalización según las necesidades

### Diseño "responsive" M

![](_page_13_Picture_1.jpeg)

### Se adapta a cualquier dispositivo

Permite a los usuarios utilizar el portal desde su ordenador, tablet y móvil de forma adecuada

![](_page_13_Picture_4.jpeg)

14

### **VD** Ejemplos de pantallas y funcionalidades

![](_page_14_Picture_1.jpeg)

Interfaces limpias y sencillas

Nexo de unión con el usuario

![](_page_14_Picture_60.jpeg)

Captación de firma manuscrita

Permite la firma del mandato SEPA

![](_page_14_Picture_7.jpeg)

Calendario de reservas de zonas comunes

Funcionalidad muy útil en la situación actual

### **CONCLUSIONES Y LÍNEAS**

### **DE TRABAJO FUTURO**

### **VD** Conclusiones

![](_page_16_Picture_1.jpeg)

Objetivos principales del Proyecto alcanzados:

- Crear un MVP funcional
- Uso de nuevas tecnologías front

Uso de Kanban muy acertado como metodología de proyecto:

- Iterativo
- Permitir adaptar el tiempo disponible en cada fase del proyecto

### Éxito del proyecto

### **VD** Líneas de trabajo futuro

### **¿Qué podemos hacer en el futuro?**

![](_page_17_Figure_2.jpeg)

# **Gracias por su atención**

www.vecinosdigitales.es

Carlos Cordero Rodríguez Grado en Ingeniería Informática **TFG Desarrollo Web** 

Tutor: Gregorio Robles Martínez PRA: Santi Caballe Llobet Fecha: 01/2021

![](_page_18_Picture_4.jpeg)